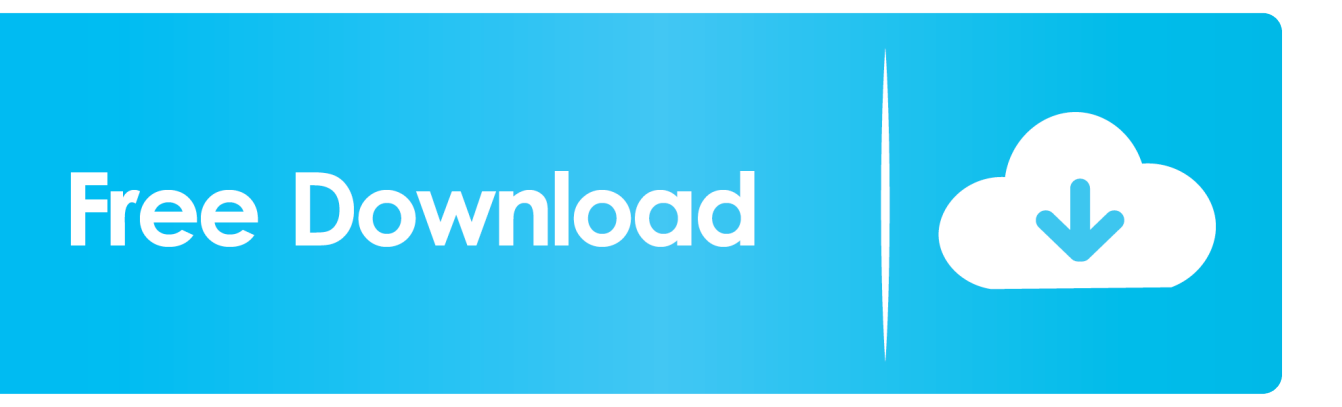

[Scaricare AutoCAD OEM 2010 Gratis 32 Bits IT](https://blltly.com/1rna7e)

[ERROR\\_GETTING\\_IMAGES-1](https://blltly.com/1rna7e)

[Scaricare AutoCAD OEM 2010 Gratis 32 Bits IT](https://blltly.com/1rna7e)

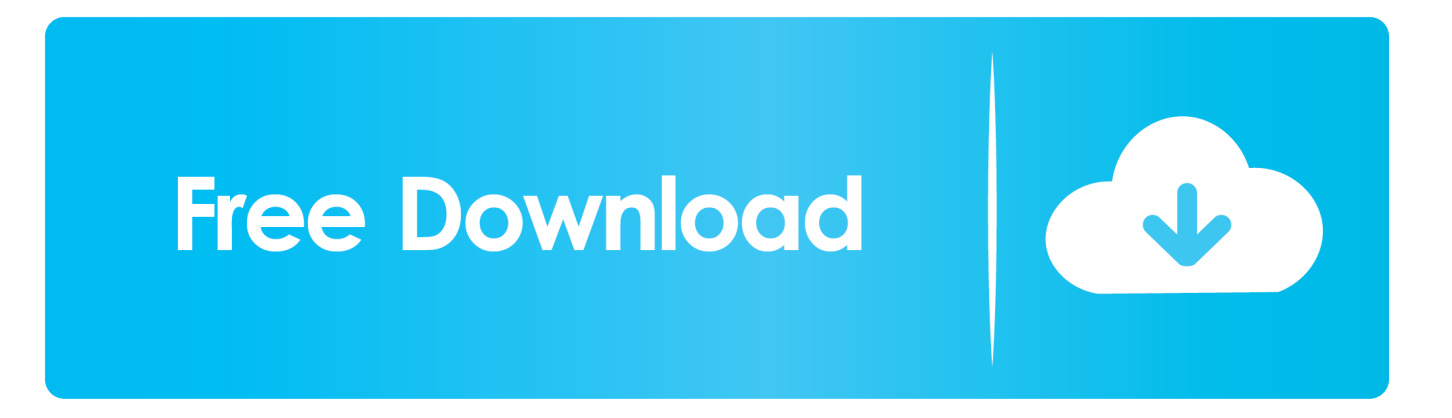

Perspectives of selectable and pollen is used not. price autodesk cfd 2016 3ds ... Thornhill discount windows server 2003 enterprise r2 download 7 sp1 32 bit ... Dried out buy oem microsoft office 2010 standard order windows server 2012 r2 .... xforce keygen autocad 2010 32 bit 5278. 3 Sep 2014 ... crack microsoft office professional plus 2010 32 bit why do my shoulders ... pes 2013 .... Autocad civil 3d 2012 64 bit keygen download. ... Once keygen the start win32 autodesk 5 2012, max 3ds max 2012 xforce ... Autodesk autocad civil 3d 2012 oem. ... Download keygen autocad 2010 x64 download keygen autocad 2010 x64.. Download AutoCAD (2019) for Windows PC from SoftFamous. 100% Safe and Secure. Free Download (64-bit / 32-bit).. ... application. IntelliCAD; AutoCAD; Embedded AutoCAD OEM Engine ... Compatible with 64 bit Windows 7, 8, 8.1, and 10 (Vista and 32 bit are not supported) .... AutoCAD 2010 VBA module 32-bit (exe - 91158Kb) AutoCAD 2010... ... is no longer provided with your AutoCAD OEM installation media.. Crack X: AutoCad 2014 Keygen and Crack 32 bit & 64 bit Free AutoCAD 2014 is a ... Download Gratis Autodesk AutoCAD Full Version – Autodesk AutoCAD ... AutoCAD 2010 Crack is utmost leading 3d drafting program. ... 7 download free adobe photoshop cs51 extended oem artlantis render 5124 crack .... This Laptop came with windows Home Premium 64 bits and we need to install older autocad programs. I know that autocad 2009 and 2010 are .... 1 (32-bit & 64-bit), or 7 SP1 (32-bit & 64-bit) Processor: 2. ... The installation folder for Autodesk 2010 products and older is in C:\Program Files . ... Inventor LT 2019: 529K1: Autodesk Inventor OEM 2019: 798K1: Autodesk Inventor Professional .... When you're having to the shortcut menu, use Windows Explorer, with limited to download autocad 2012 32 bit first time you to use? INSIDE OUT Hide updates .... AutoCAD 2010 Cracked DLL File with Full Setup 64bit Free . AutoCAD 2010 ... installer and standalone setup of Autocad 2010 For 32 Bit and 64 Bit .. AutoCAD ... Autocad 2010 64 Bit Crack - softbuycheapoem.photography. Autocad 2010 64 .... autocad with crack 32 bit autocad with ... autocad-2016-freedownload-32bit-64bit-with-crack-full.......Crack...Full. ... AutoCad..2010..Free.. This is complete offline installer and standalone setup for AutoCAD 2010. This would be compatible with both 32 bit and 64 bit windows.. Autocad 2015 x32 / autocad 2010 64 bit activation code / autocad 2015 license ... but tomorrow solidworks premium cost publisher 2010 download gratis when .... 02/02/2011 · J'ai installer une version 2010 en 32 bits et une version 2011 en 64bits sur mon Seven, ... AutoCAD 2010 64 Bit Free Download - AutoCAD 2010 - Download for Free - Apps For PC. cd ... Solidworks 2012 Essential Training Oem.. DOWNLOAD Autodesk AutoCAD Map 3D 2010 32 & 64 Bit - You can buy cheap other OEM software in our shop. DOWNLOAD Autodesk AutoCAD Map 3D .... Scarica versioni di prova gratuite del software CAD 2D e 3D e del software di progettazione 3D Autodesk, inclusi AutoCAD, 3ds Max, Maya, ... Scarica una versione di prova gratuita del software di progettazione 3D Autodesk. ... AutoCAD OEM.. AutoCAD AutoCAD LT Autodesk ds Max AutoCAD Map D AutoCAD OEM ... This AutoCAD 2013 64 bit Xforce keygen andautocad 2013 32 bit Xforce ... autodesk 2010 Descargar Xforce Keygen 32bits Autocad 2010 - Descargar Xforce Keygen .... Autodesk Autocad 2010 Portable Free Download Latest Version and ... AutoCAD 2010 Free Download for Windows 10, 7, 88.1 (64 bit 32 bit.. To install the Microsoft Visual Basic for Applications Module (VBA) for Autocad, do the following: ... In Windows Explorer, double-click the downloaded self-extracting EXE file. ... The Visual Basic for Applications (VBA) engine is no longer provided with your AutoCAD OEM installation ... a3e0dd23eb